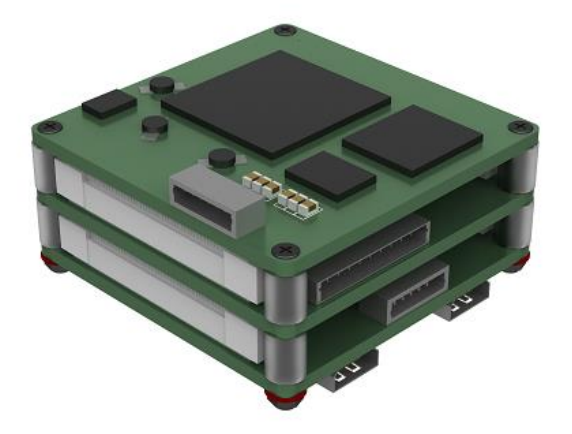

# **T1Series HD Video Tracker**

**ZX-GZ1-B1V3**

**Product Test Instructions**

**V1.3** 

## **CATALOGUE**

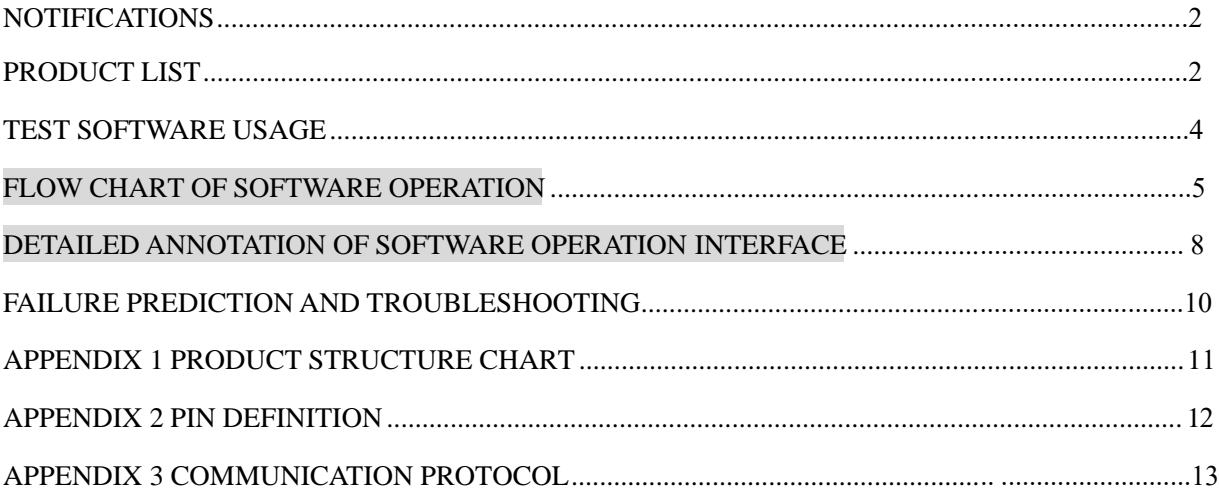

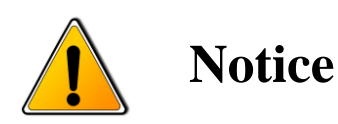

- In order to ensure the instruments are in good technical condition, the daily maintenance of the operating personnel is only limited to the replacement and inspection of cables, [cleaning](file:///C:/Users/Administrator/AppData/Local/youdao/DictBeta/Application/7.1.0.0421/resultui/dict/result.html) and functional inspection.
- Please do not open the cabinet in any case even if the system runs into malfunction. Troubleshooting has to be taken on by professional technicians after thorough examinations.
- The video tracker should be kept in a cool, dry environment for storage.
- Please make sure that the connector assemblies were inserted after aligned with sockets. Please do not pull the cable directly for unplugging.
- Wearing anti-static gloves when using and connecting the product to prevent it from being penetrated.
- The power input voltage of the device should be ranging between  $8V \sim 12V$ , otherwise the device would be damaged.

### **Product List**

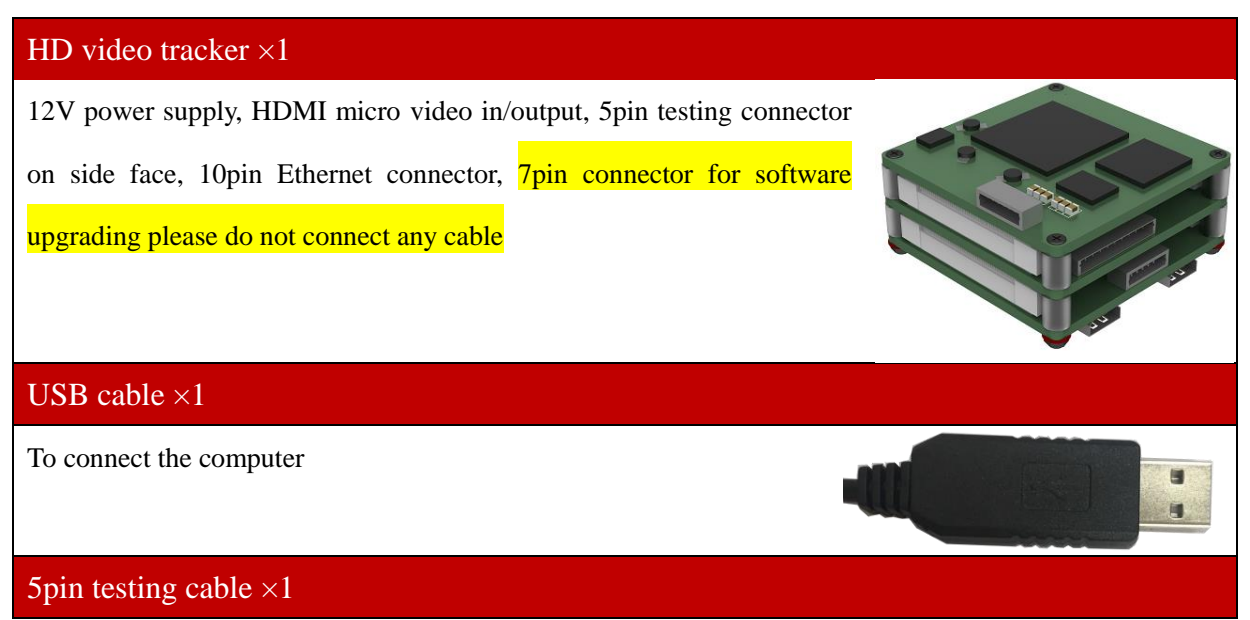

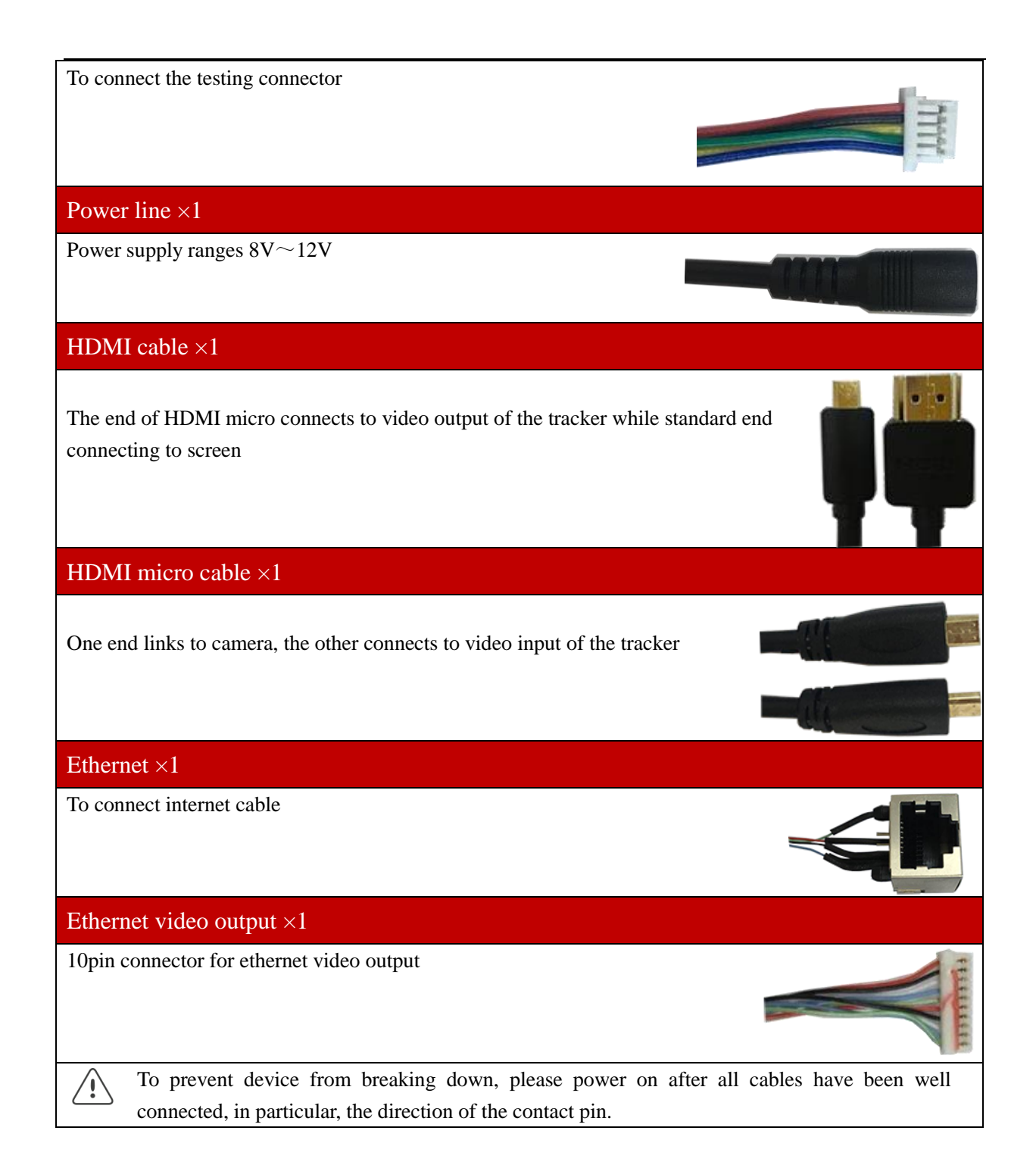

### **Interface sketch**

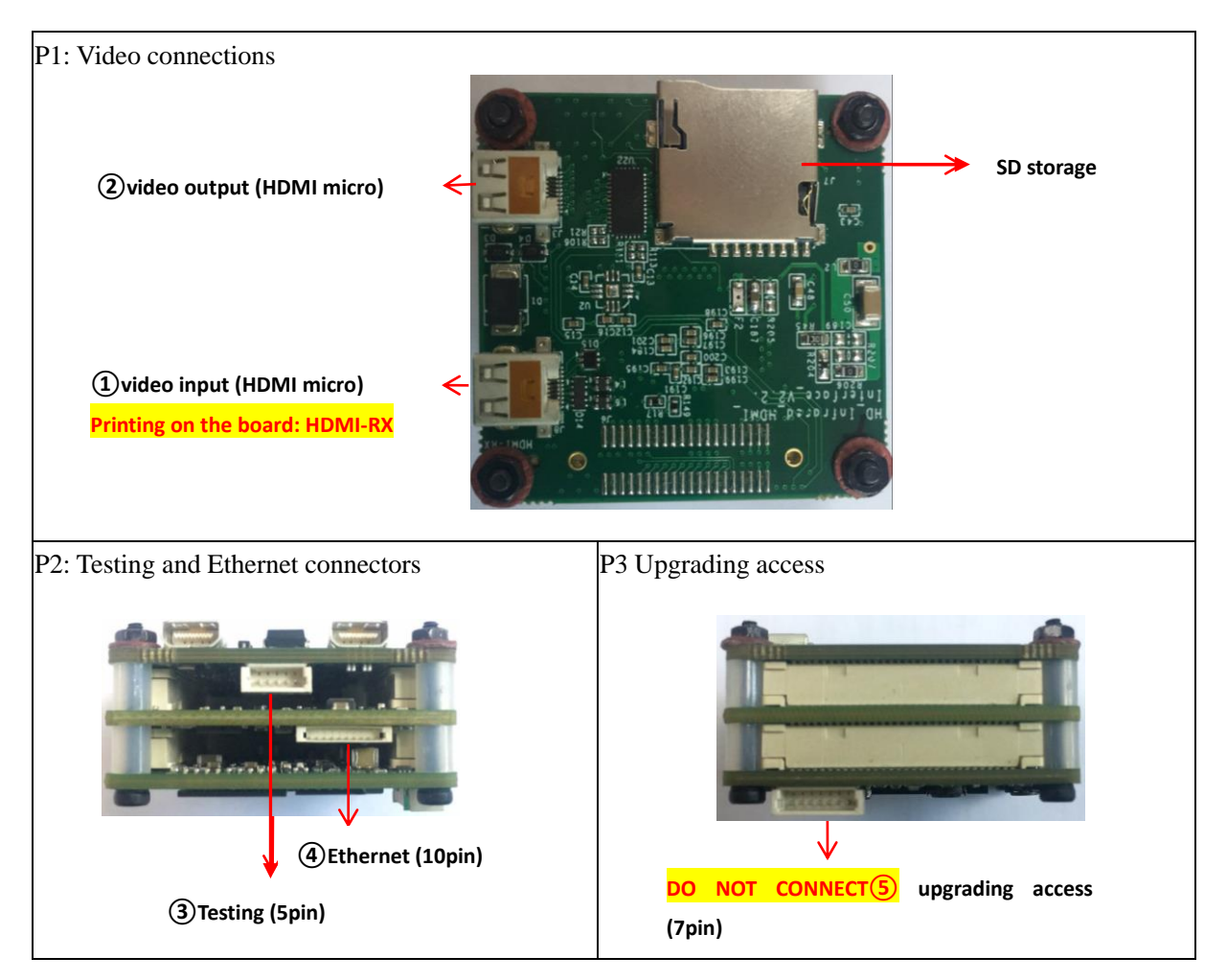

### **Test software**

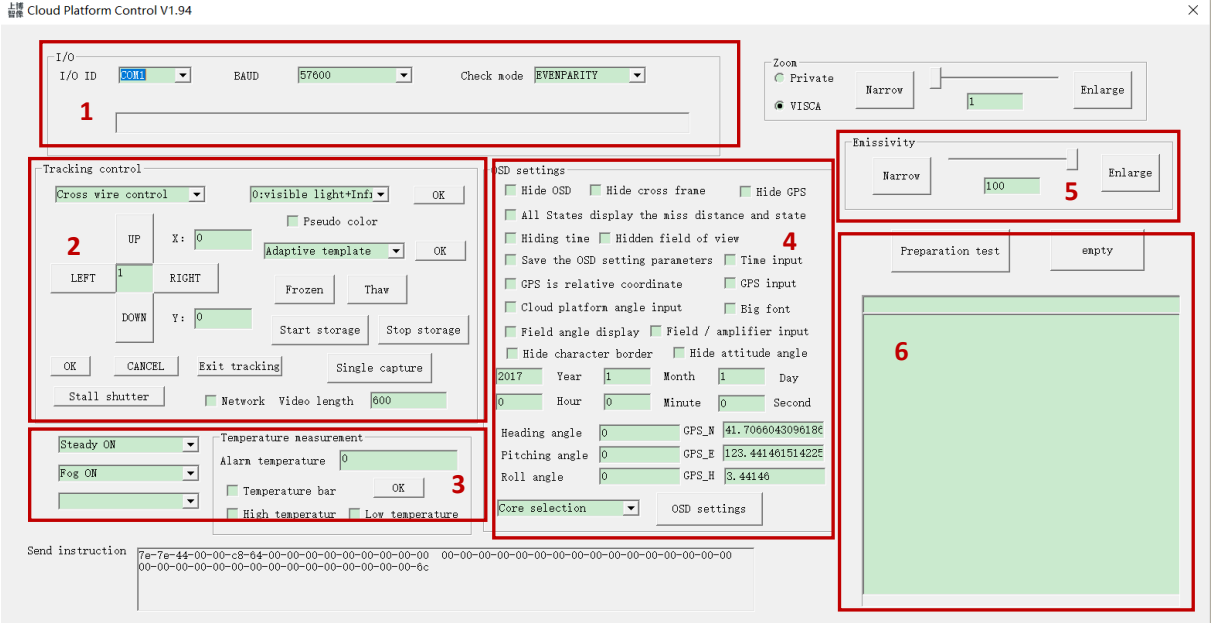

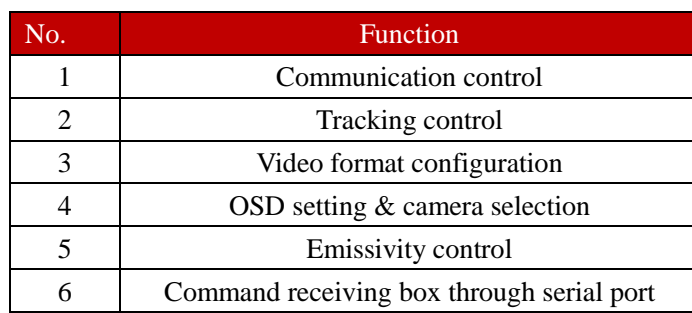

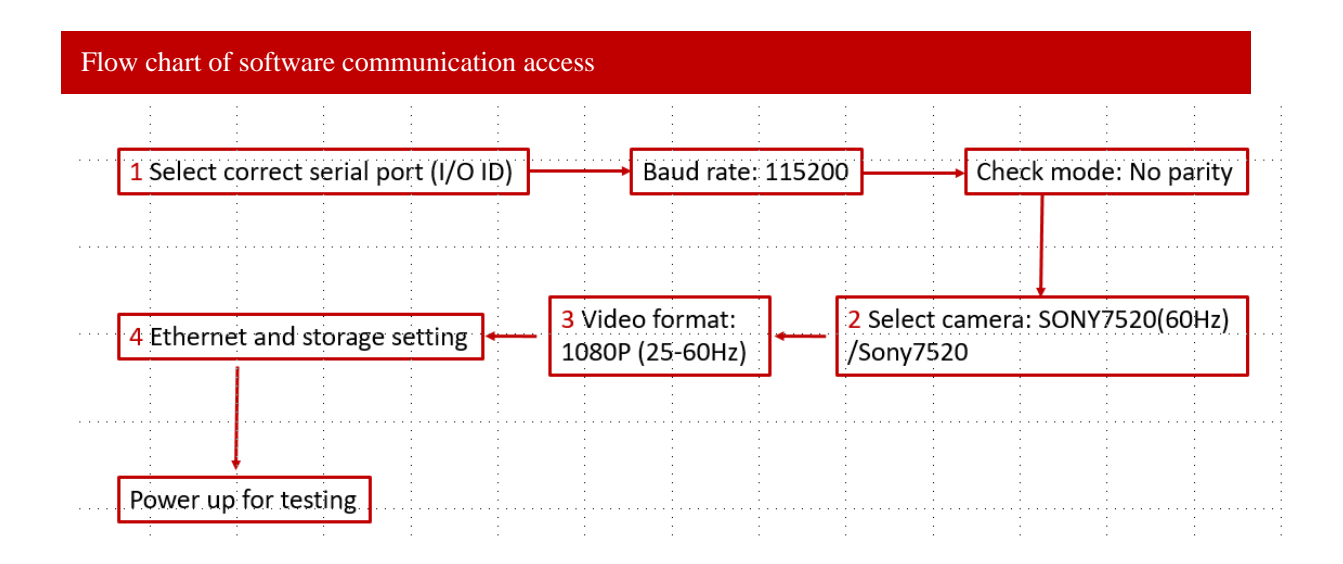

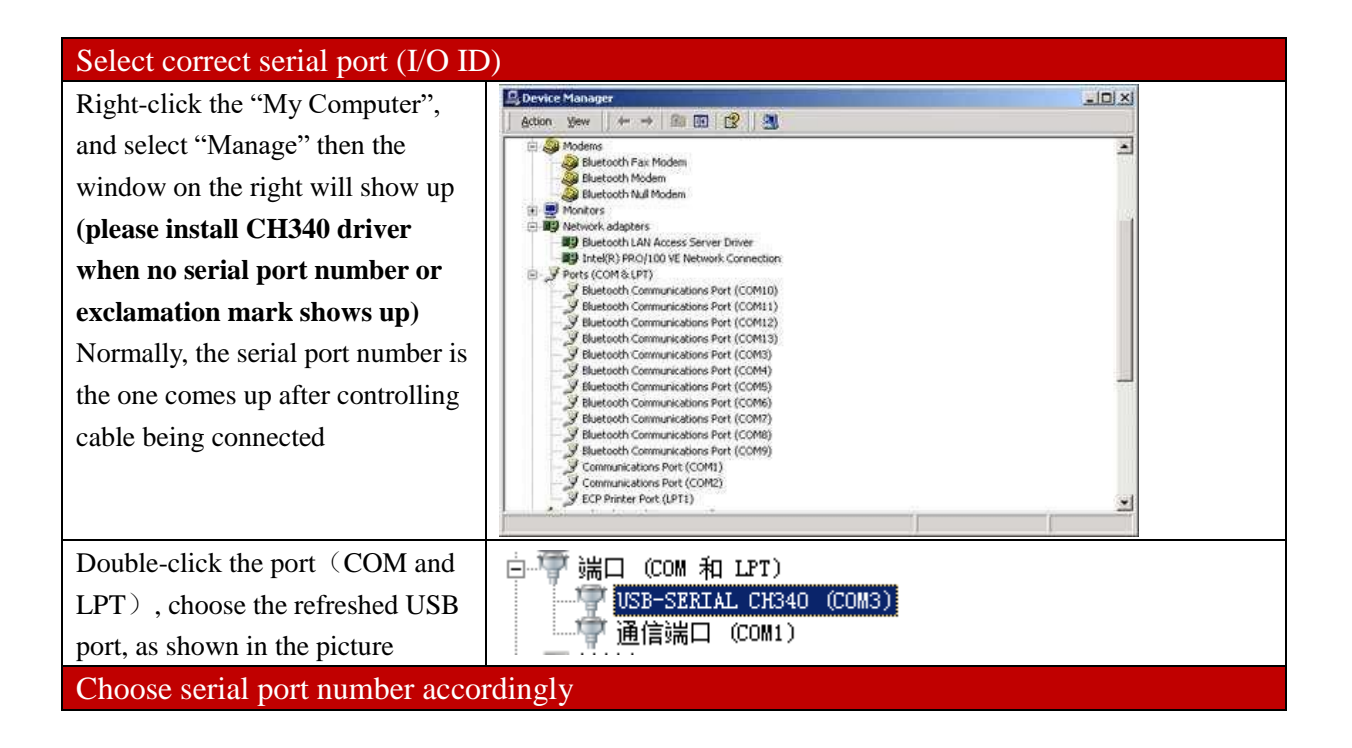

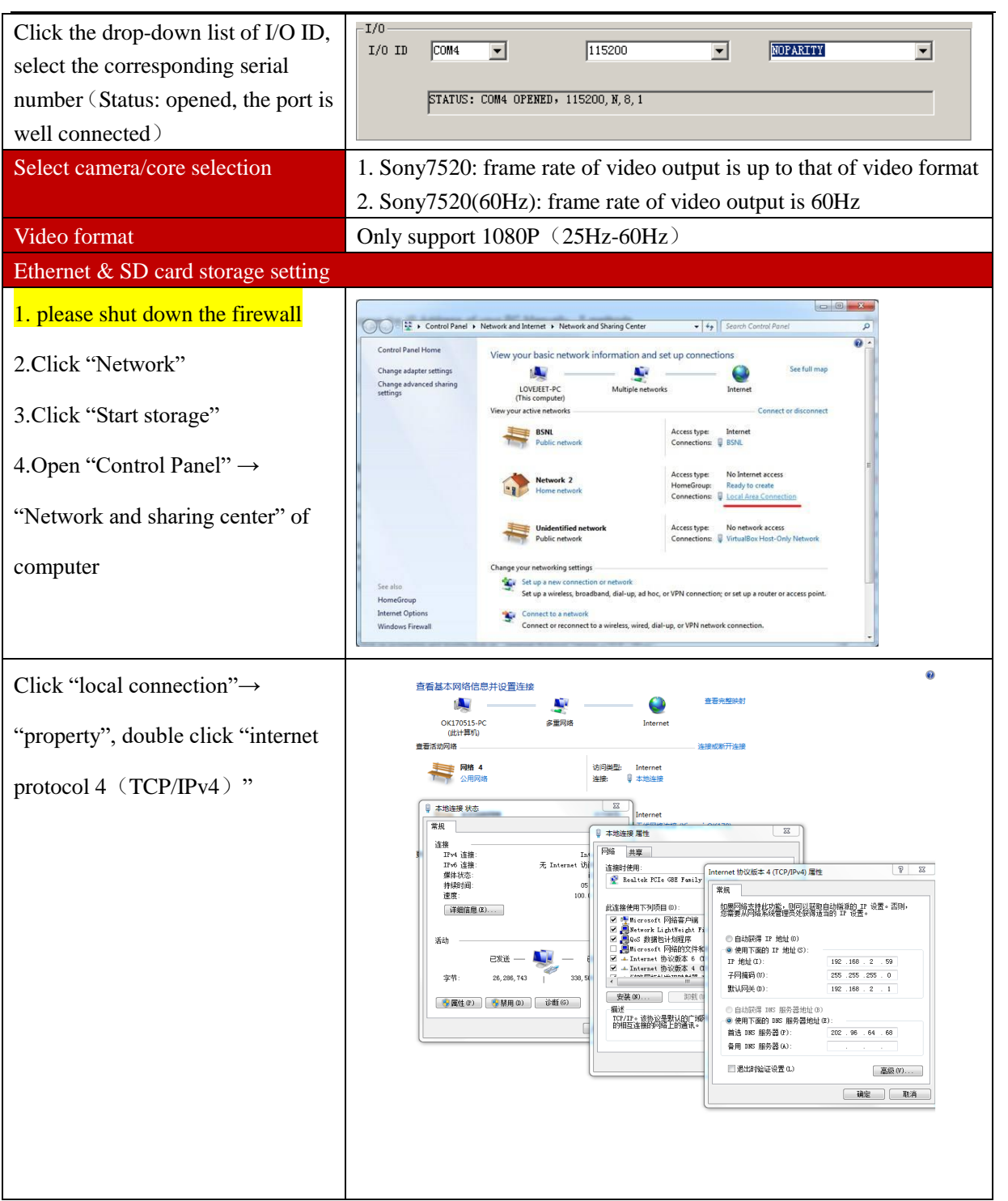

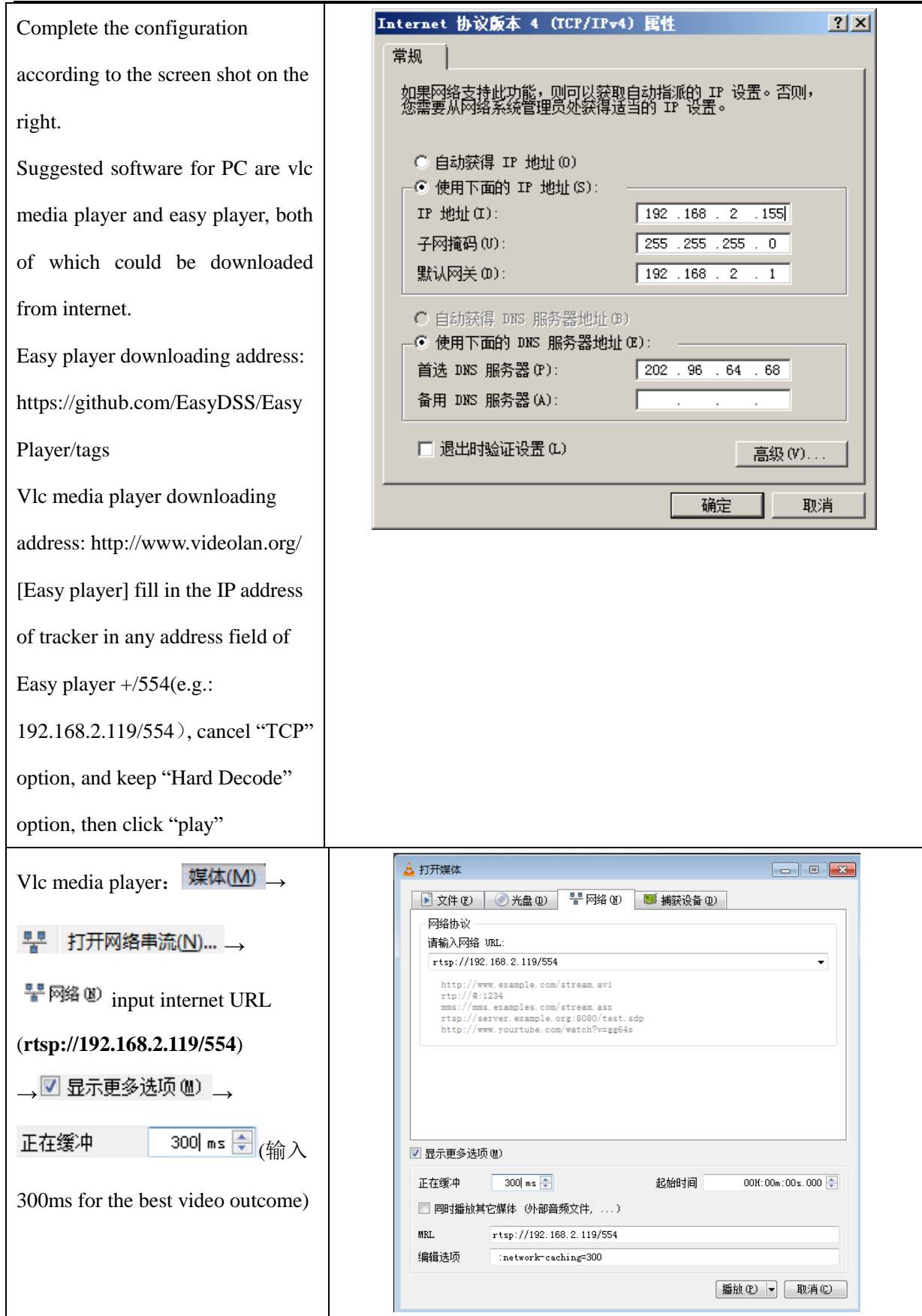

Flow chart of software communication access Software interface

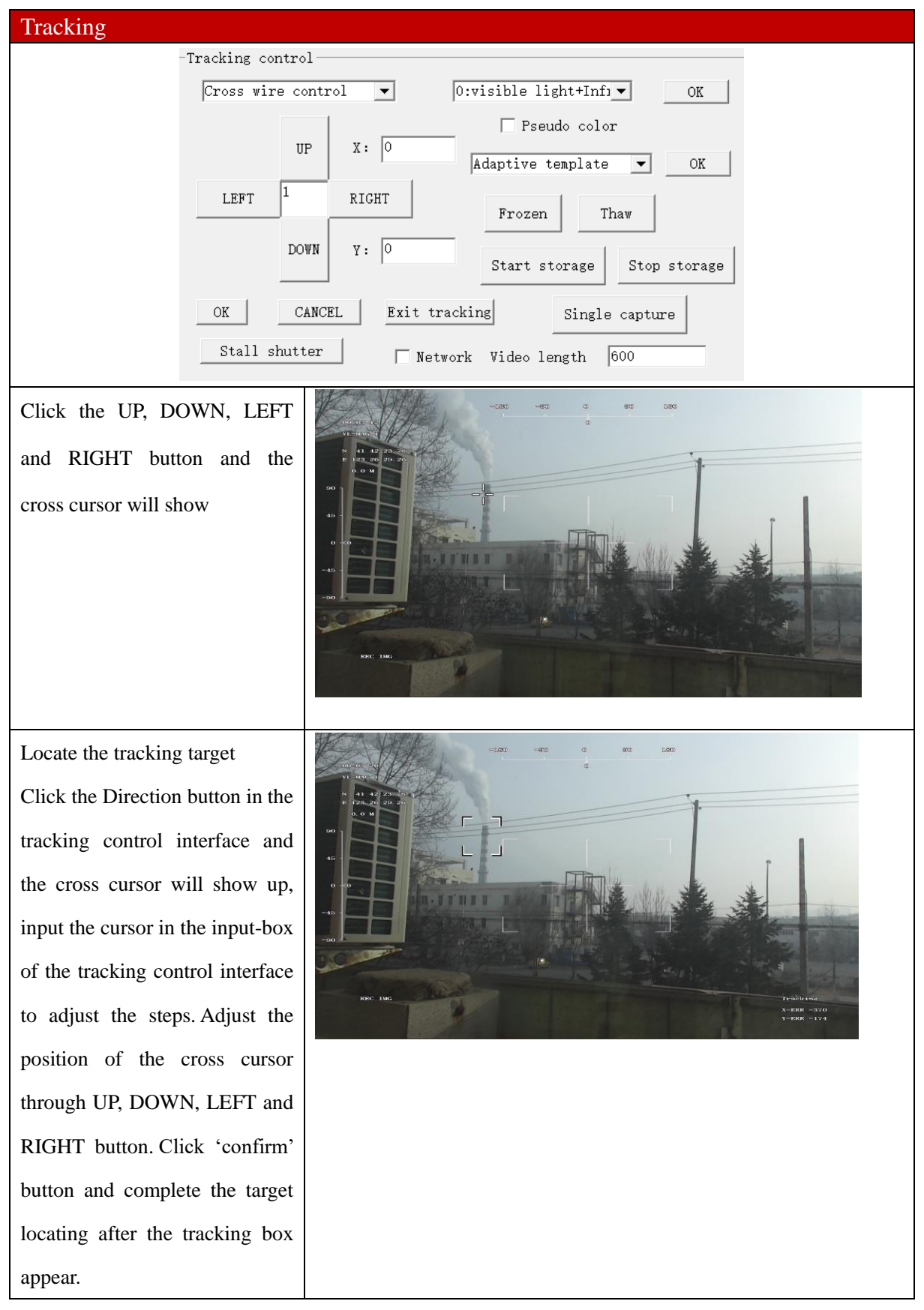

Step 2: Secondary target tracking

Click the 'second time tracking' button in the tracking control interface, the cross cursor will show up again in the location of current tracking box. And you can adjust the cursor position according to step 1 and then locking the tracking target.

Step 3: Cancel target tracking Click 'cancel' button in tracking control interface and cross cursor will disappear, and target tracking is cancelled.

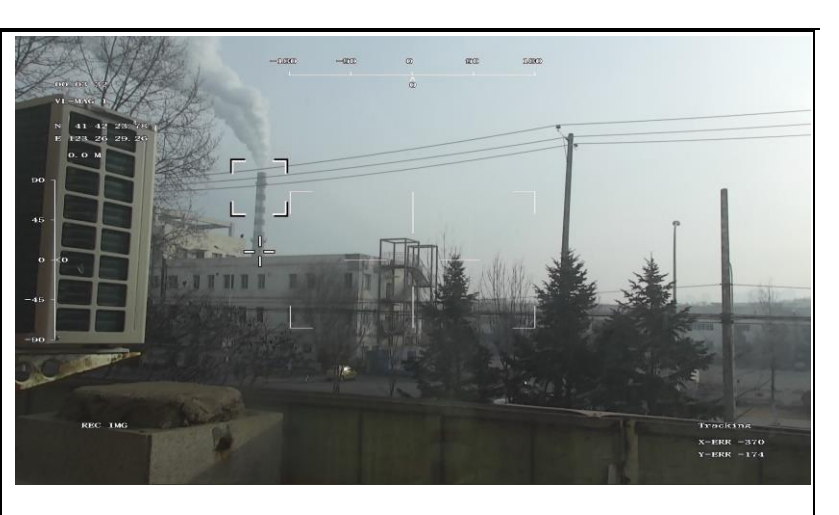

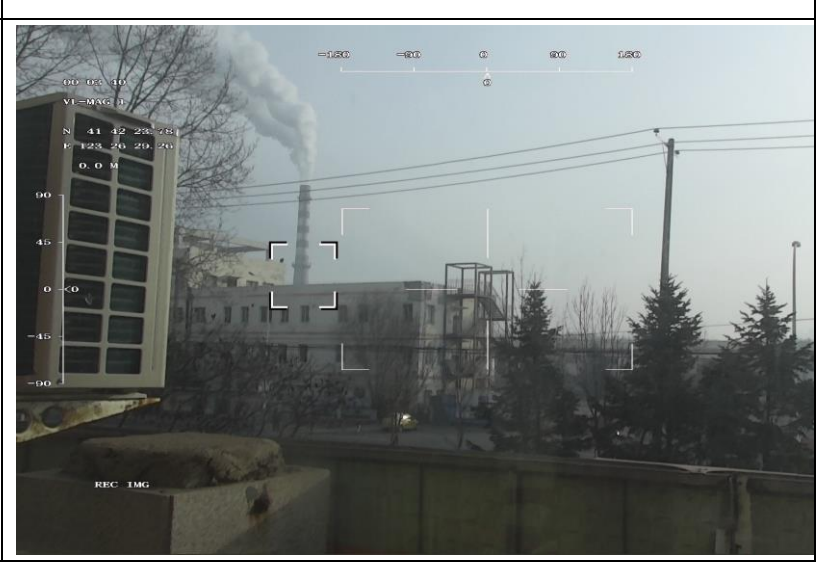

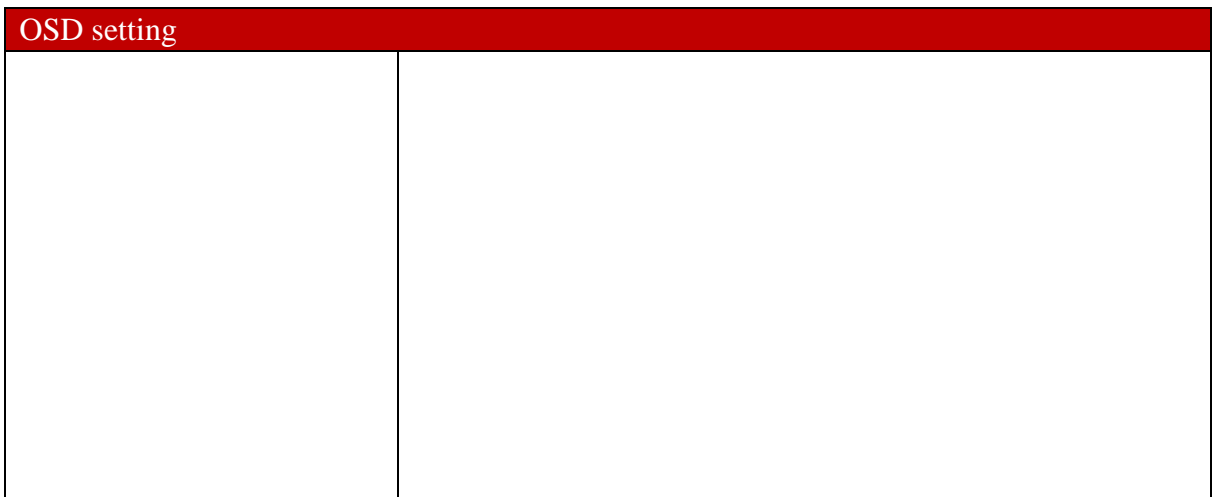

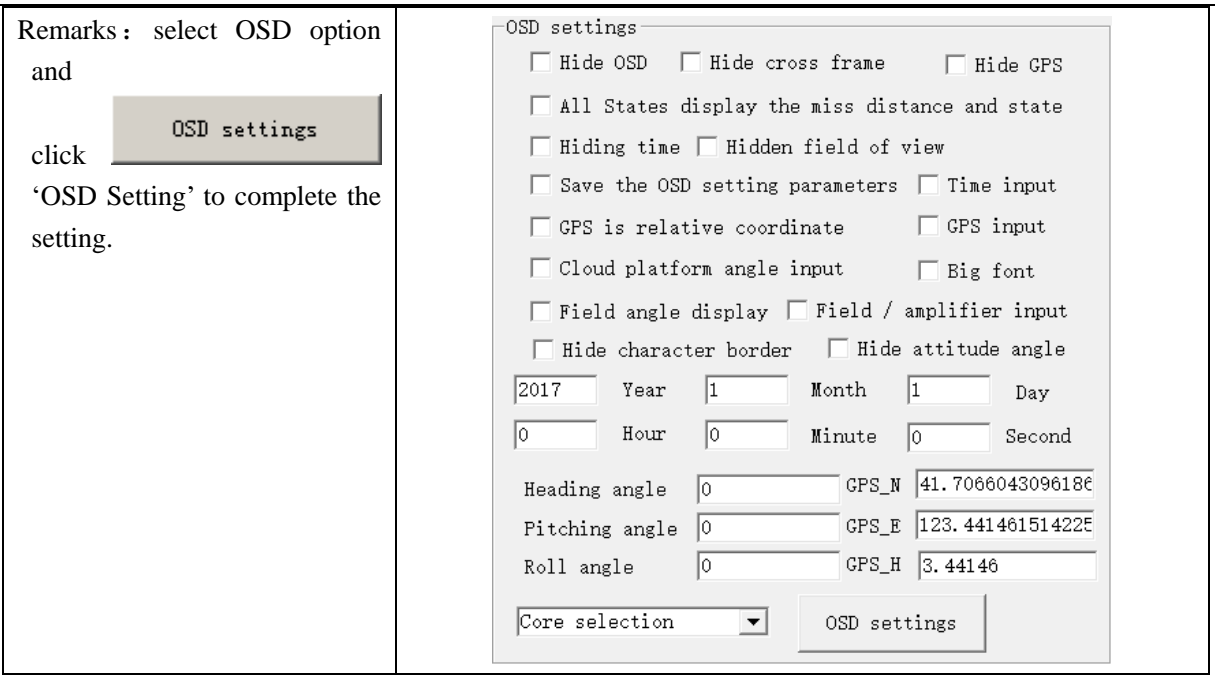

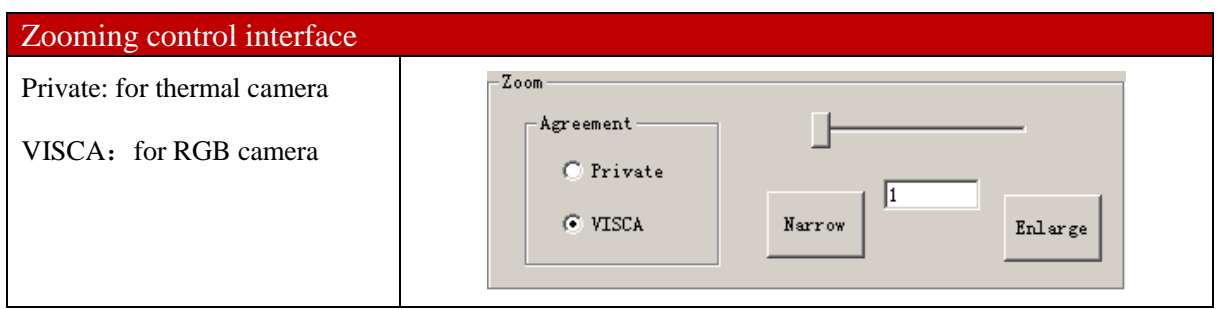

# <span id="page-10-0"></span>**Simple malfunction diagnosis and exclusion**

Please use the form below to check the infrared camera when it has any trouble. Disconnect the power

and contract our technical support department if the problem cannot be fixed.

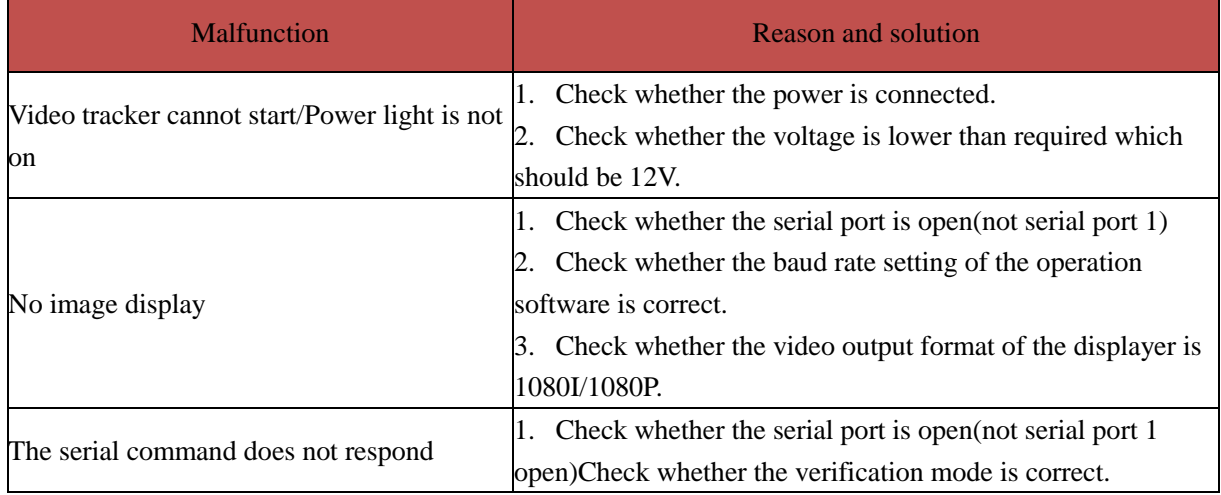

## **Appendix 1 Product Structure Chart**

<span id="page-11-0"></span>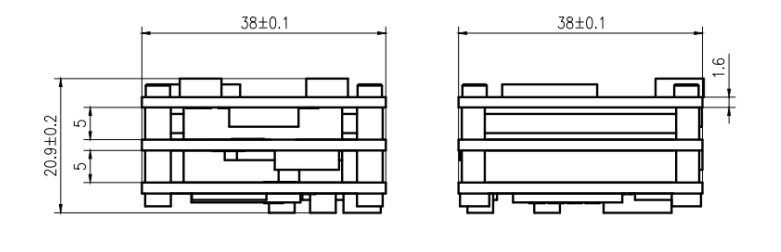

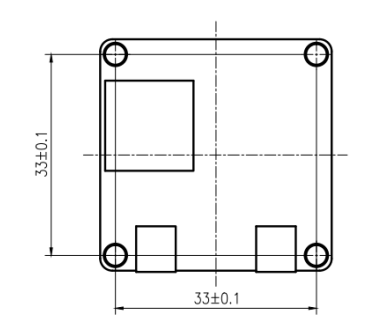

## **Appendix 2 Pin Definitions**

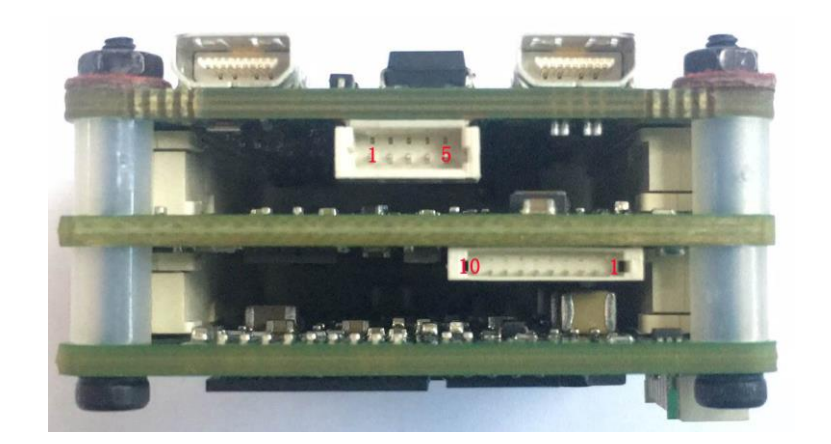

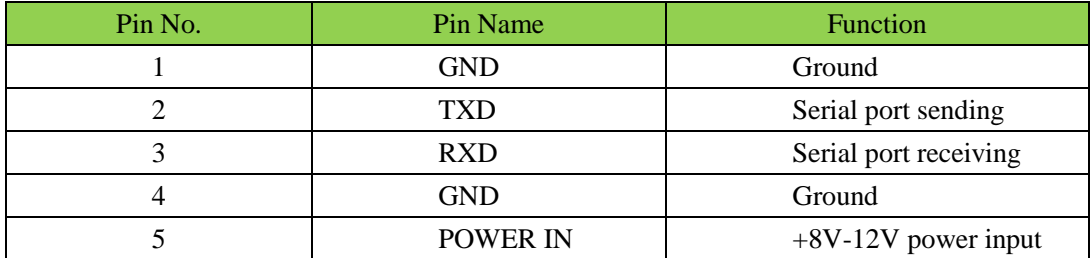

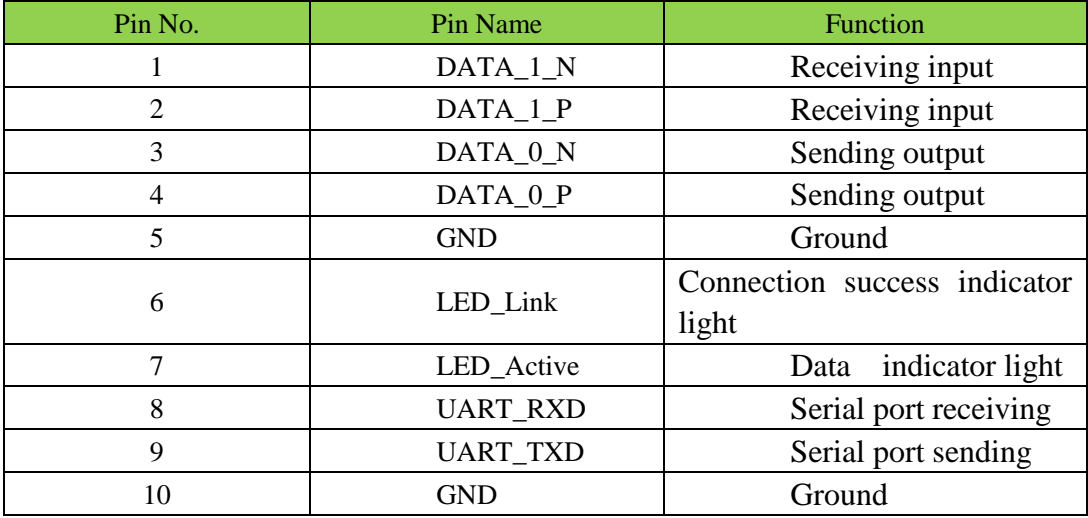

### **Appendix 3 Communication Protocol**

Baud rate: 115200

Without the start bit, 8 bit data bits, 1 bit stop bit, no check

Pod output protocol  $\langle$  pod-tracking module)

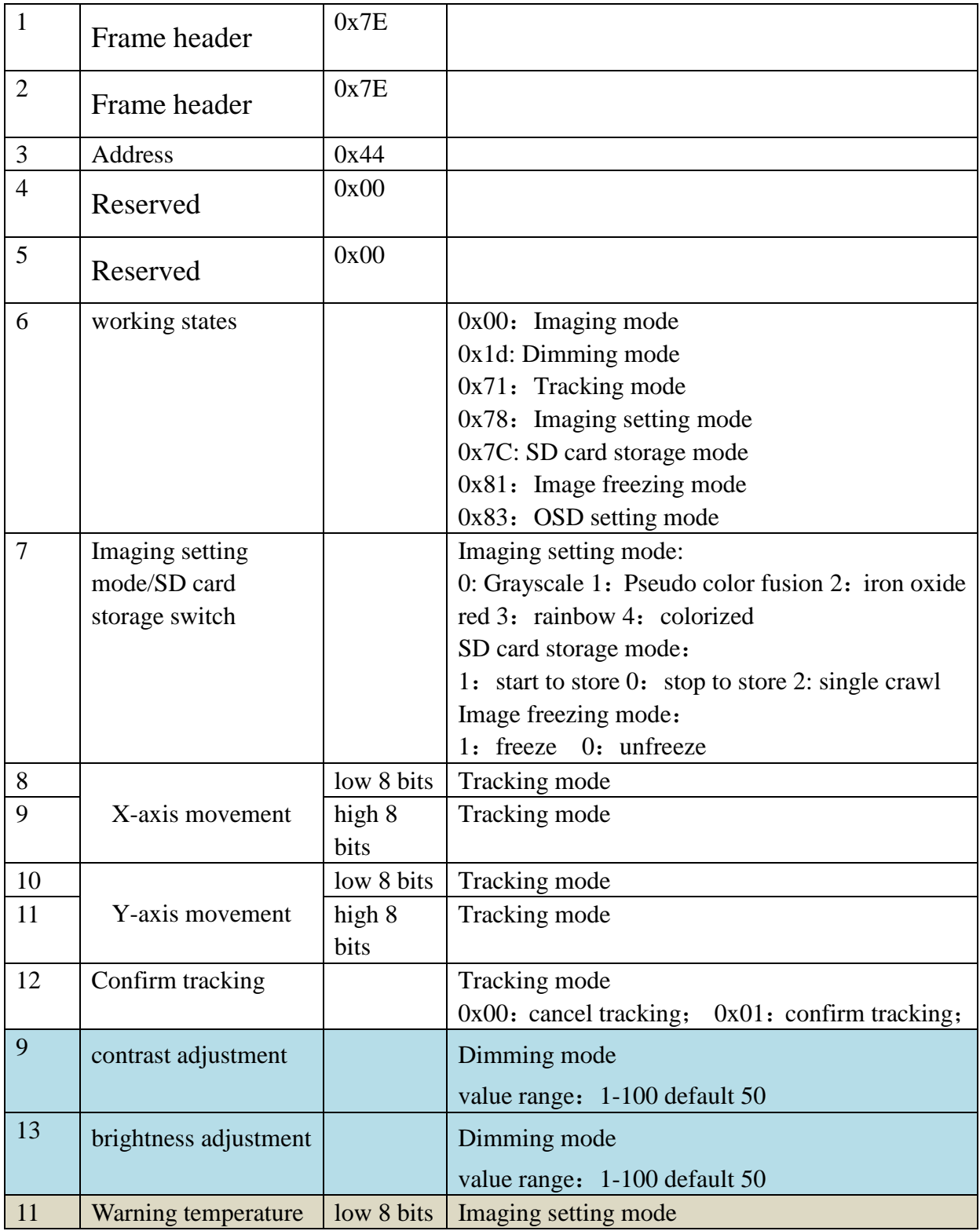

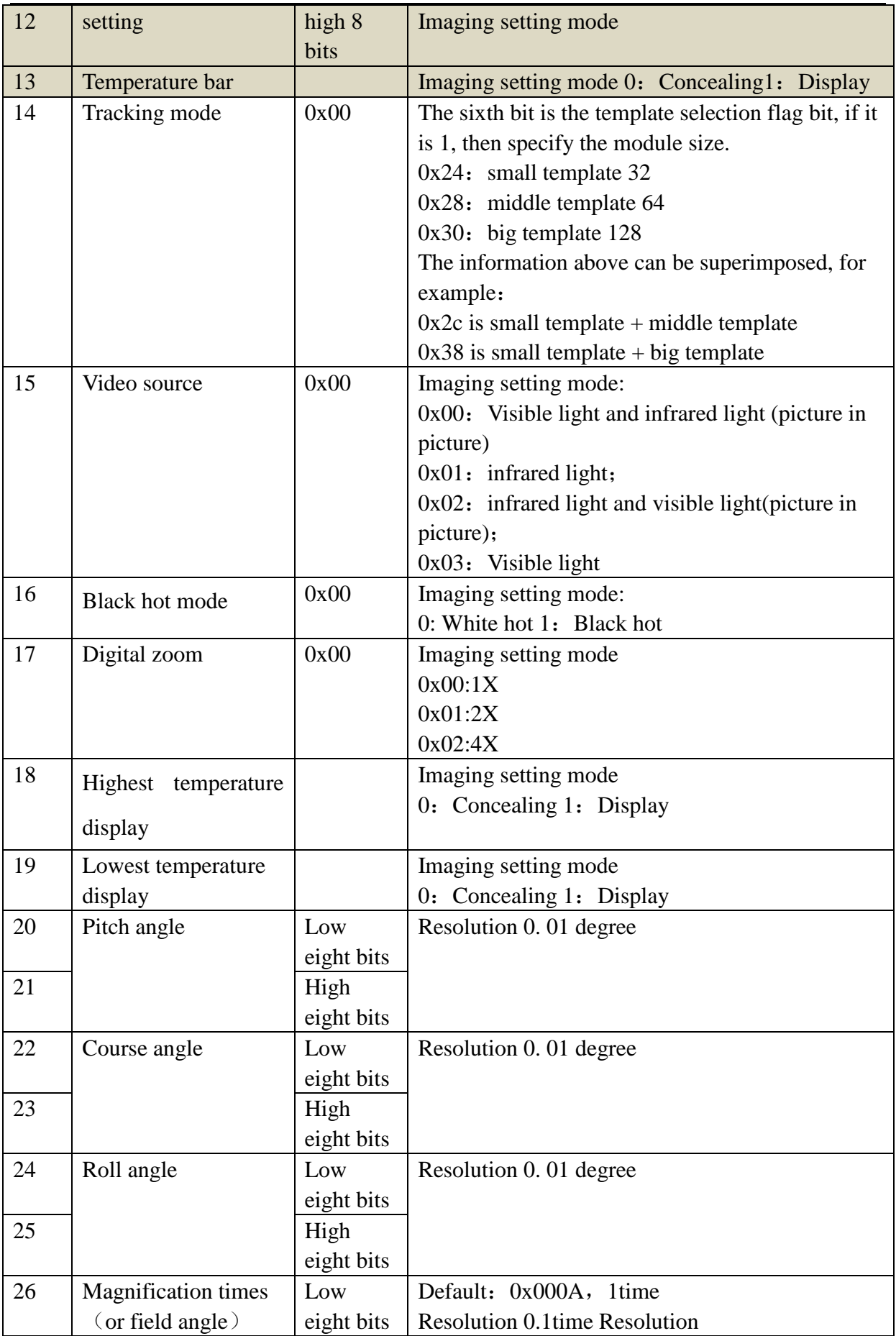

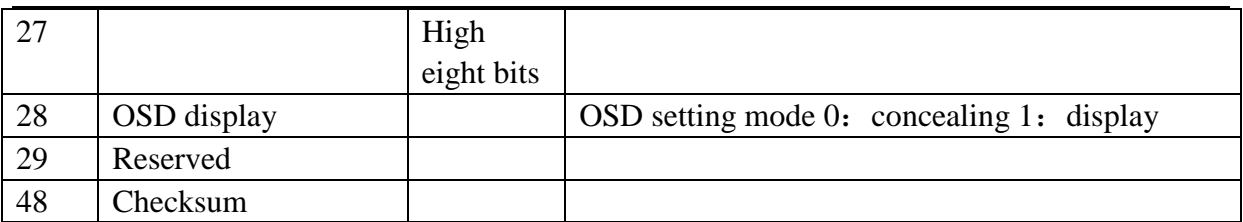

Note: A full frame of communication contains 48 bytes, and the  $48<sup>th</sup>$  byte is checksum.

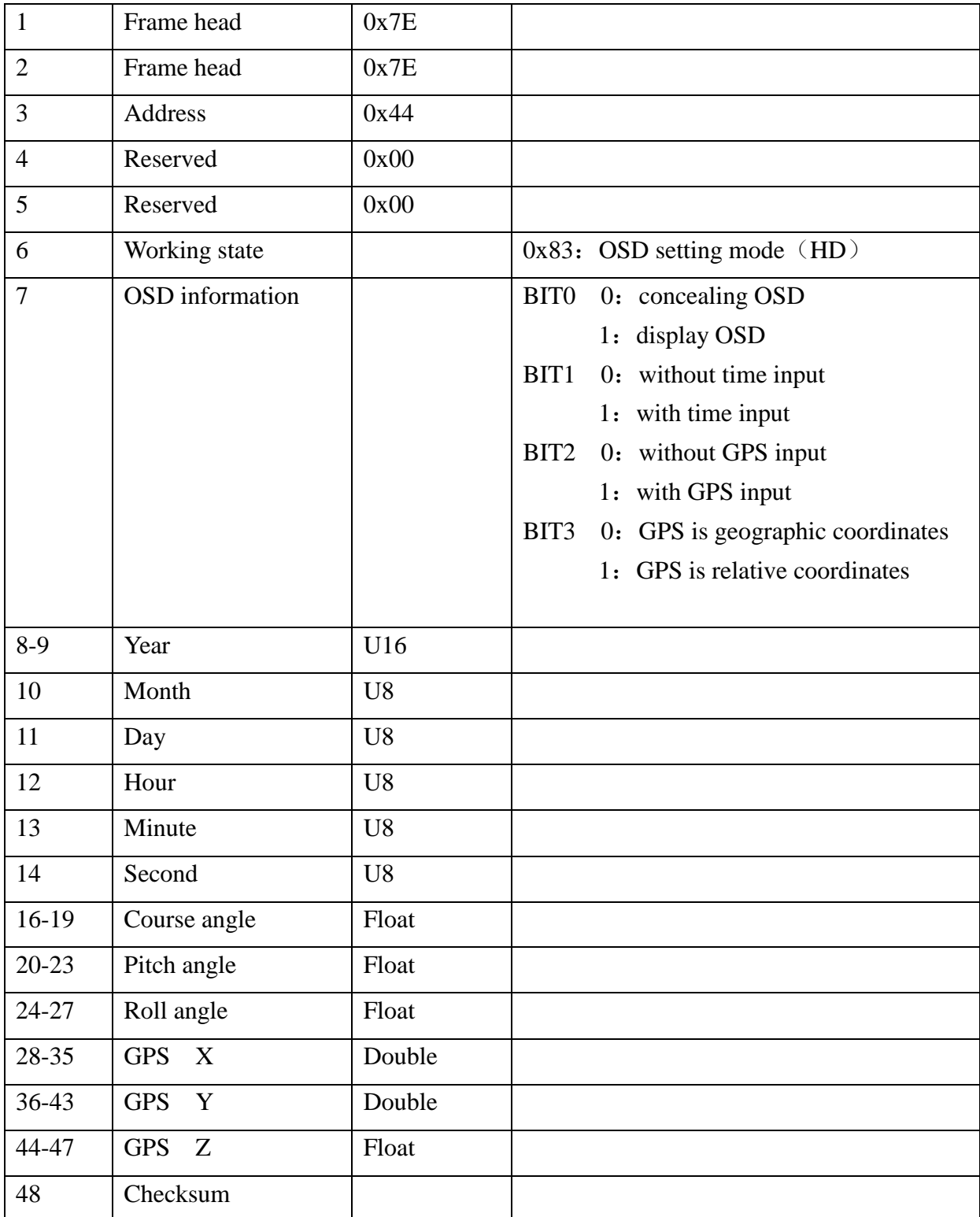

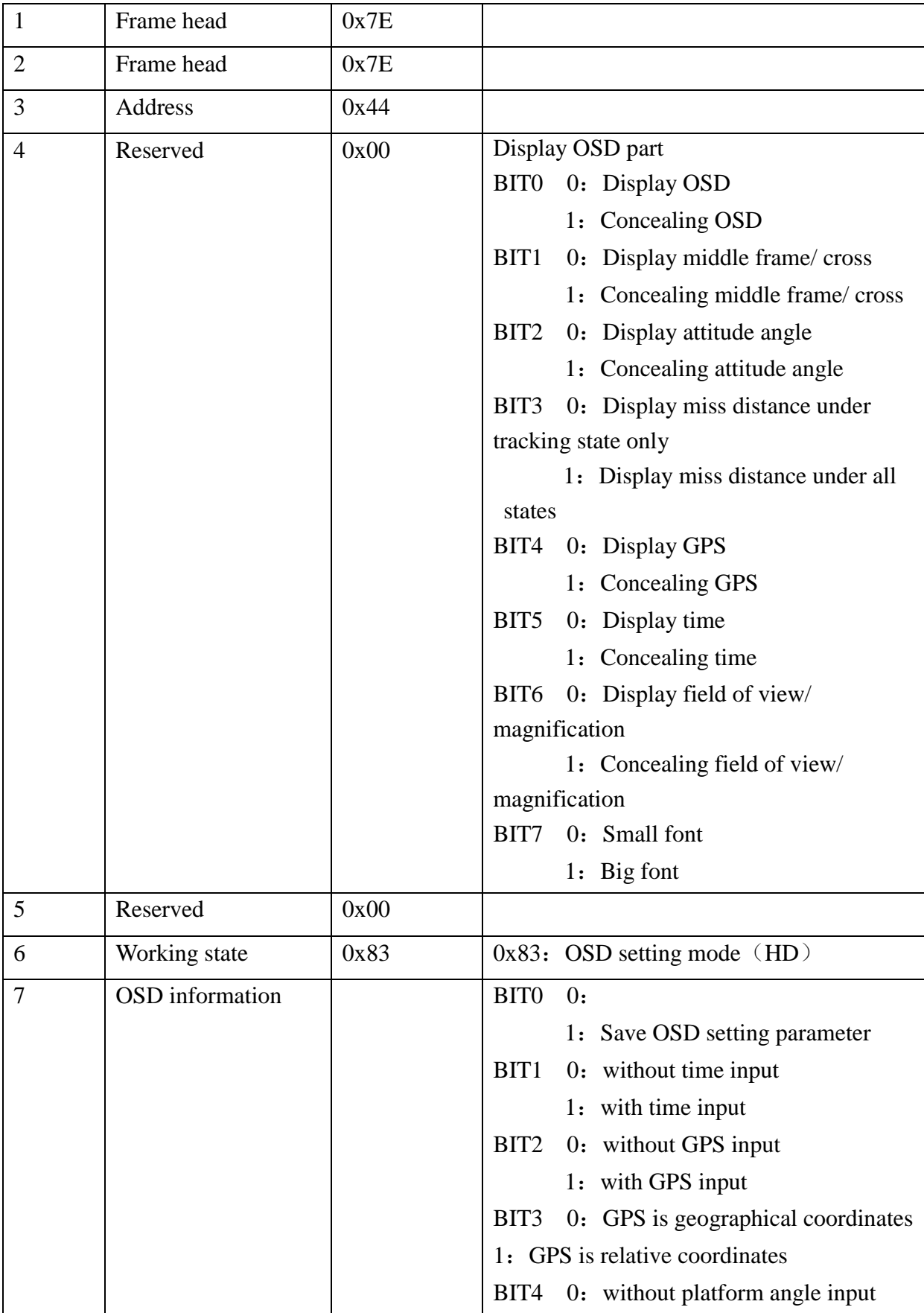

Tracking module output protocol $\,$  (tracking module-pod  $\,)$ 

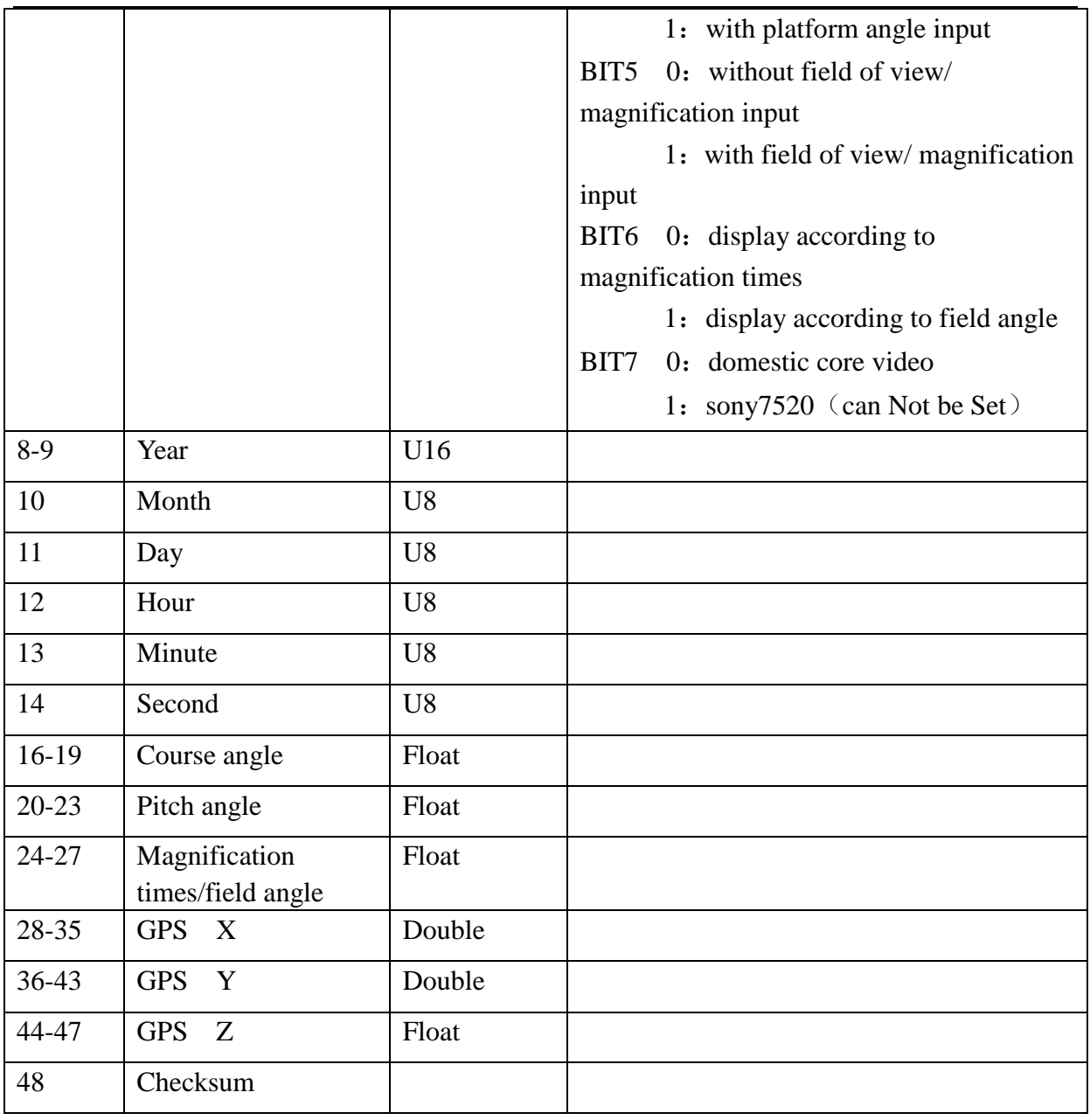

#### Note:

When the tracker module receives video switch instruction under tracking state, it needs to relieve the tracking state, so that the tracking box can return to the center of the video and reselect the target.